# **INSCRIVEZ-VOUS VITE**

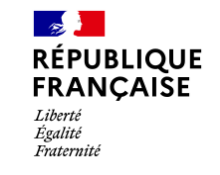

# **France services**

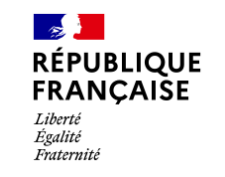

# **France services**

**ATELIERS**

 $2^e$ 

trimestre

**NUMÉRIQUES**

**Inscriptions et renseignements à l'accueil de l'espace France services**

**ATELIERS GRATUITS**

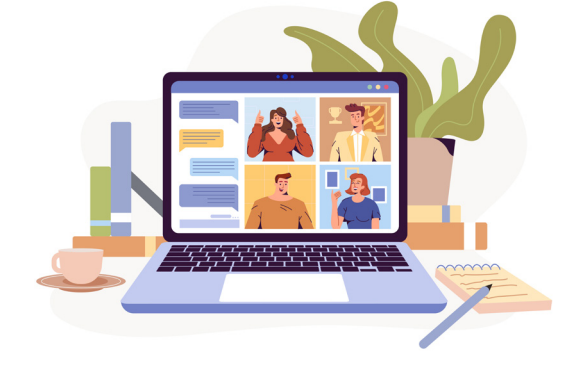

**France services** du Quercy Caussadais 1 place de la Gare 82300 Caussade

05 63 26 09 40 / 06 21 59 30 01

Mail : franceservices@quercycaussadais.fr

https://www.quercycaussadais.fr  $\mathbf{F}$ Franceservices.Quercycaussadais

Opération soutenue par l'Etat dans le cadre du dispositif Conseiller numérique France services www.conseiller-numerique.gouv.fr

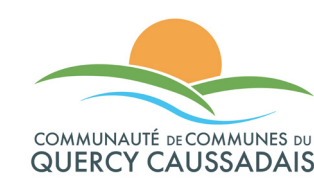

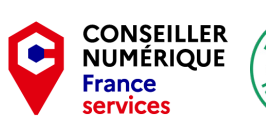

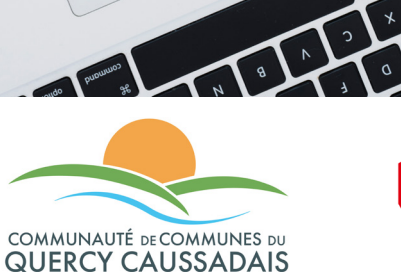

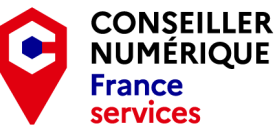

**LES ATELIERS**  2e trimestre 2024

#### • Ordinateur débutant

### Les mardis du 07/05 au 18/06 de 9h30 à 11h30 (sauf le 21/05)

6 séances pour apprendre à utiliser un ordinateur dans les usages du quotidien (prise en main, utilisation du clavier et de la souris, gestion des fichiers, recherche internet, utiliser une messagerie web, cybersécurité et maintenance).

# • Smartphone/ tablette débutant Les mardis du 07/05 au 18/06 de 14h à 16h (sauf le 21/05)

6 séances pour vous initier à l'utilisation d'un smartphone ou d'une tablette dans les usages numériques du quotidien (prise en main, les applications, gestion de fichiers, recherche internet, utiliser une messagerie web, cybersécurité et maintenance).

# • Gérer vos fichiers

#### Les mercredis du 15/05 au 29/06 de 14h à 16h

3 séances pour apprendre à gérer vos fichiers sur ordinateur (ranger, renommer, supprimer, classer, transférer, enregistrer, envoyer…).

# • Appel en visio

# Les jeudis 16 et 23 mai de 9h30 à 11h30

Apprenez à participer à un appel en visioconférence avec Jitsi, un service simple et gratuit.

# • Les outils Google Les jeudis du 16 au 30 mai de 14h à 16h

3 séances pour découvrir et apprendre à utiliser les nombreux outils gratuits associés à votre adresse Gmail (agenda, drive, docs, sheets, photos, traduction…) ainsi que les services associés.

# • Scanner / flasher avec votre smartphone

#### Vendredi 24/05 de 14h à 16h

Exclusivement sur Android. 1 séance pour apprendre à scanner ses fichiers en PDF avec son smartphone, à flasher des QR codes et faire de la recherche visuelle avec Google Lens.

### • Gérer les applications Les jeudis du 30/05 au 13/06 de 9h30 à 11h30

3 séances pour faire le point sur les applications de votre smartphone (Play store ou App store, installation, paramétrages, autorisations, notifications…) et découvrir des applications utiles.

# • Cybersécurité : éviter les dangers du web

#### Mercredi 05/06 de 14h à 16h

1 séance pour faire le point sur les principaux dangers du web (hameçonnage, escroqueries, usurpation d'identité, spams, faux sites administratifs…) et apprendre à s'en protéger.

#### • Canva : infographie Jeudi 06/06 de 14h à 16h

1 séance pour s'initier à l'utilisation de Canva, un site internet gratuit qui vous permet de réaliser facilement des documents visuels (CV, affiche, carte de visite, carte postale, flyer...).

## • Google Maps et Géoportail Les mercredis 12 et 19/06 de 14h à 16h

2 séances pour apprendre à utiliser les outils des deux principaux services de cartographie en ligne (carte satellite, StreetView, parcelles cadastrales, plans personnalisés…).

## • Traitement de textes/ tableur Les jeudis du 13 au 27/06 de 14h à 16h

3 séances pour apprendre à utiliser LibreOffice pour éditer et mettre en page vos documents textuels ainsi que réaliser des tableurs et graphiques.

# • Intelligence artificielle Jeudi 20/06 de 9h30 à 11h30

1 séance pour découvrir les grands principes de l'intelligence artificielle et les services que cette technologie peut vous offrir.

## • Cybersécurité : les mots de passe Mardi 25/06 de 9h30 à 11h30

1 séance pour faire le point sur les mots de passe (règles de sécurité, force, complexité, double authentification, gestionnaire de mots de passe…).

#### • Mon espace santé Jeudi 27/06 de 9h30 à 11h30

1 séance pour découvrir Mon espace santé « le carnet de santé numérique » qui permet de conserver et de partager des données de santé en toute sécurité.

#### • France connect et France connect+ Vendredi 28/06 de 09h30 à 11h30

1 séance pour tout savoir sur France connect, France connect + et le principe de l'identité numérique qui permet de réaliser ses démarches administratives en ligne.